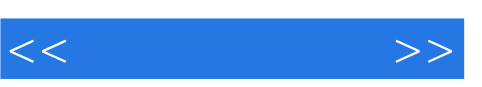

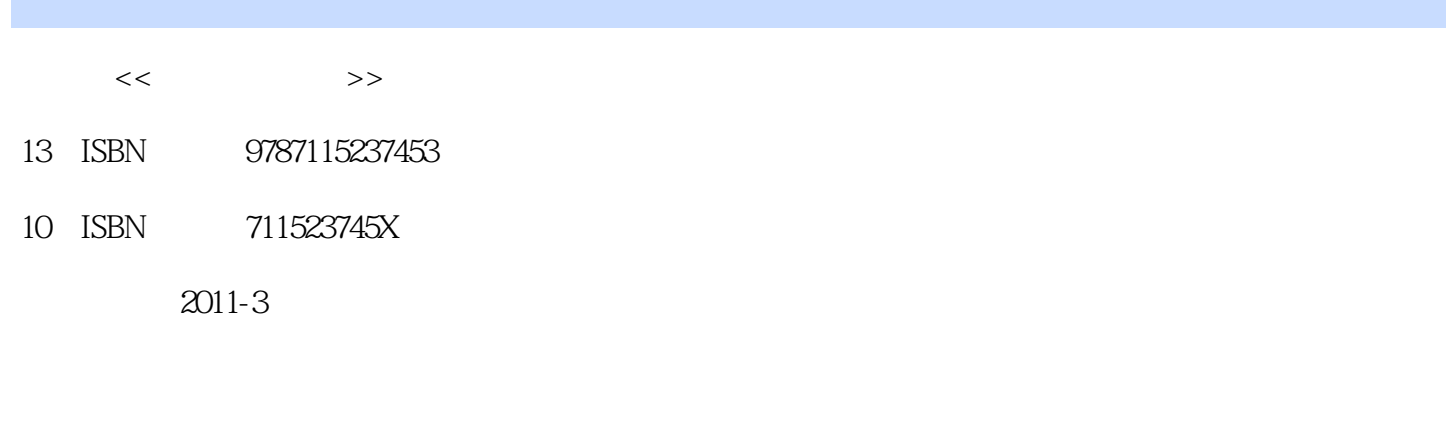

页数:319

312000

extended by PDF and the PDF

http://www.tushu007.com

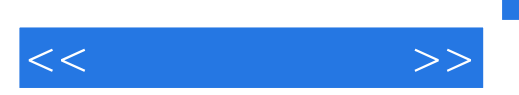

 $--$ AutoCAD2008

Altium Designer

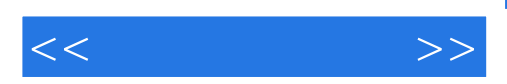

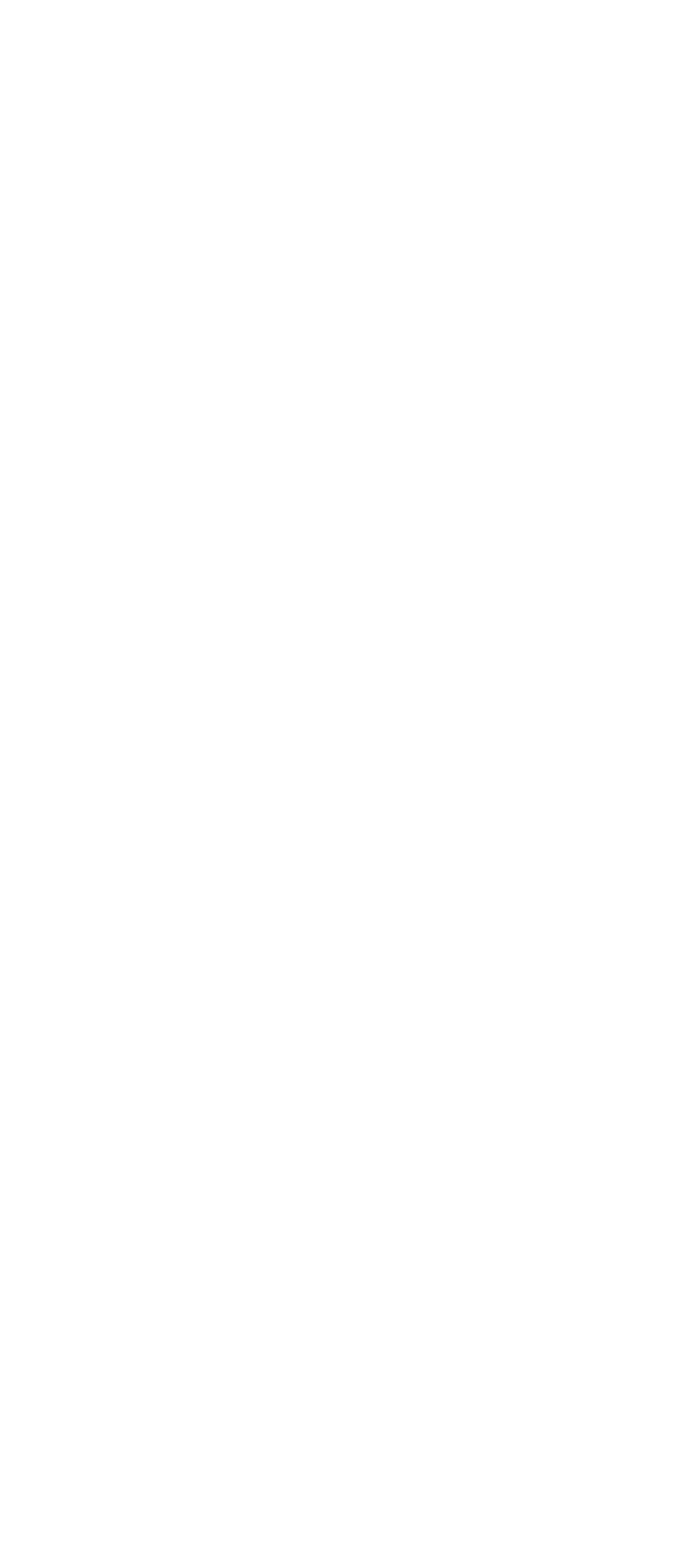

 $<<\qquad \qquad \Longrightarrow$ 

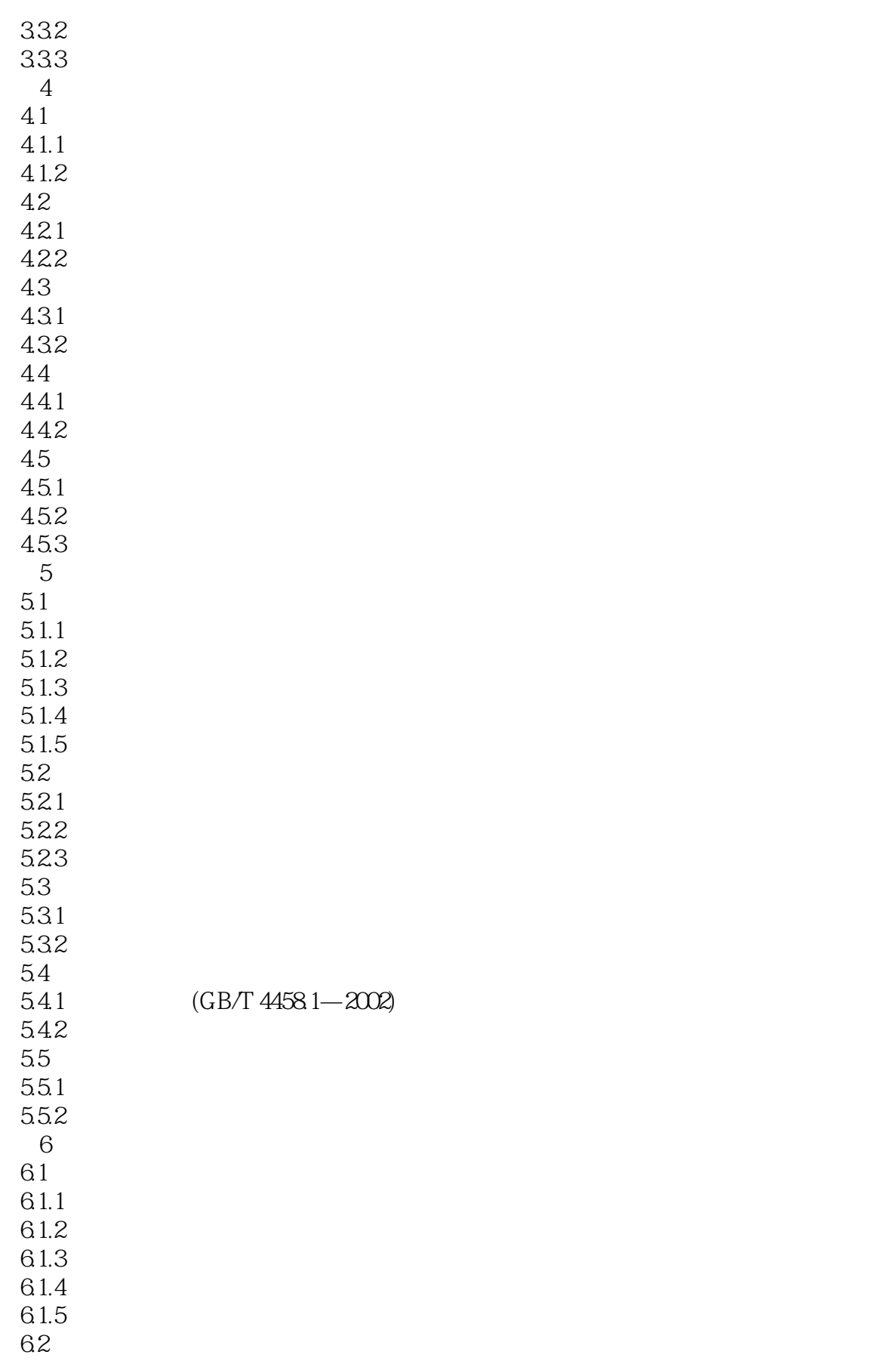

 $<<\qquad \qquad \Longrightarrow$ 

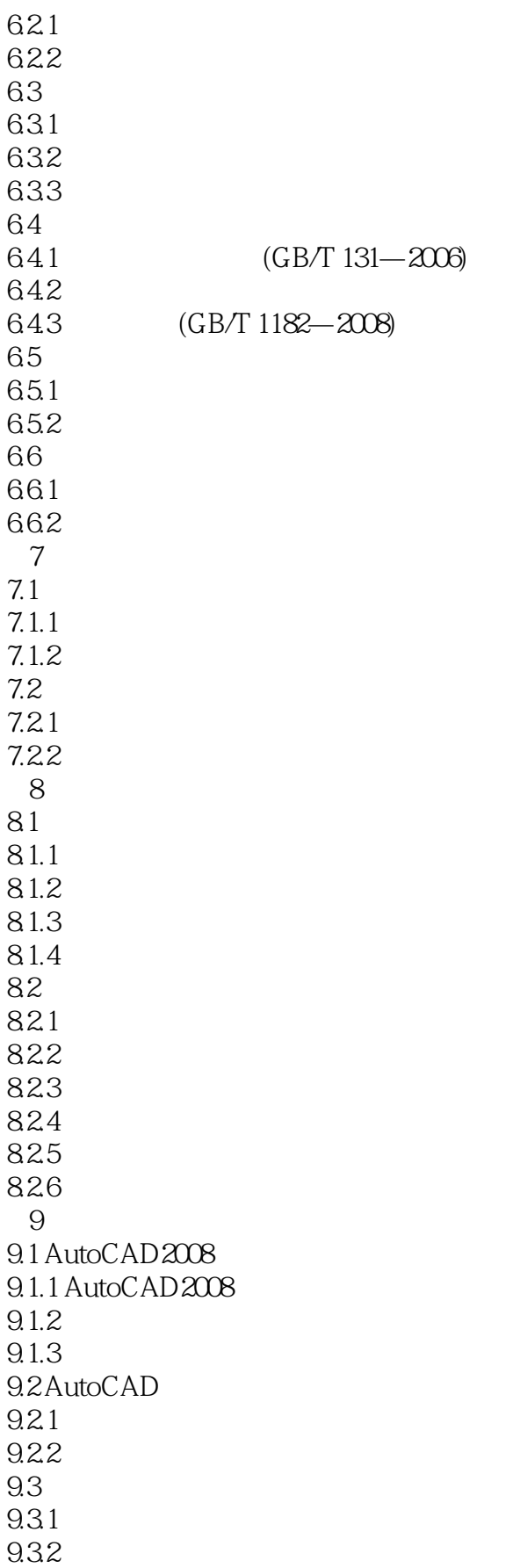

 $<<\qquad \qquad \Longrightarrow$ 

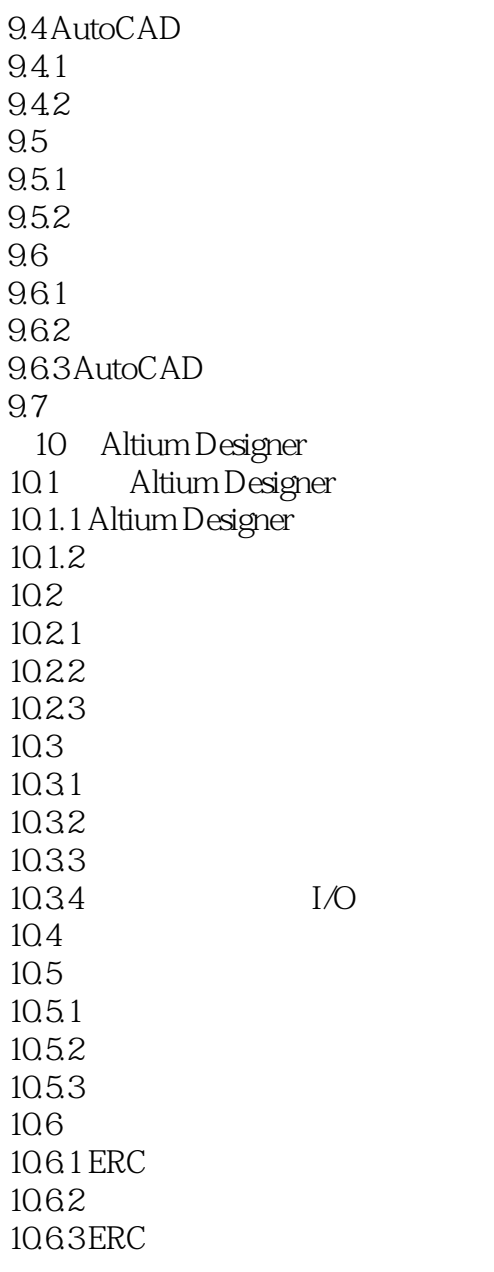

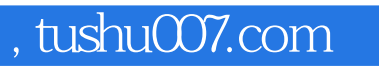

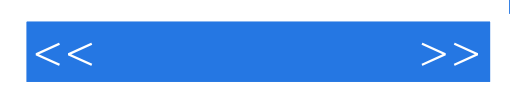

本站所提供下载的PDF图书仅提供预览和简介,请支持正版图书。

更多资源请访问:http://www.tushu007.com